# Package: appeears (via r-universe)

August 19, 2024

Title Interface to 'AppEEARS' NASA Web Services

Version 1.1

Description Programmatic interface to the NASA Application for Extracting and Exploring Analysis Ready Samples services (AppEEARS; <<https://appeears.earthdatacloud.nasa.gov/>>). The package provides easy access to analysis ready earth observation data in R. URL <https://github.com/bluegreen-labs/appeears>,

<https://bluegreen-labs.github.io/appeears/>

BugReports <https://github.com/bluegreen-labs/appeears/issues>

**Depends**  $R$  ( $>= 4.0$ )

Imports httr, keyring, memoise, getPass, R6, sf, jsonlite, geojsonio, rstudioapi

License AGPL-3

ByteCompile true

RoxygenNote 7.2.3

Suggests rmarkdown, covr, testthat, terra, ncdf4, knitr, rlang, dplyr, ggplot2, patchwork

VignetteBuilder knitr

Repository https://bluegreen-labs.r-universe.dev

RemoteUrl https://github.com/bluegreen-labs/appeears

RemoteRef HEAD

RemoteSha c2385fed0855a74c7fe6a43ee6016def96ecdf99

# **Contents**

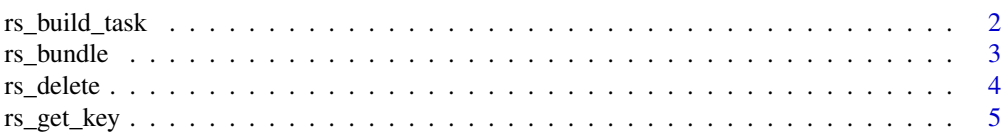

# <span id="page-1-0"></span>2 rs\_build\_task

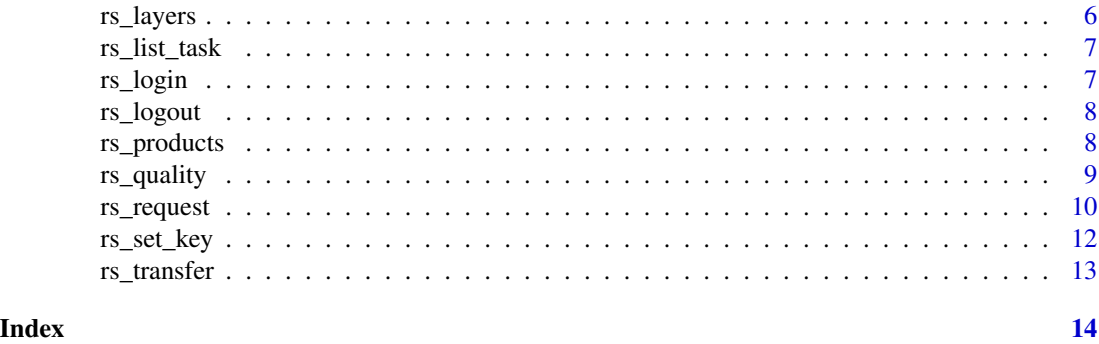

rs\_build\_task *Build a task request*

#### Description

Builds a valid JSON formatted API request from either a tidy data frame with point based sub-tasks, or when a region of interest (roi) is specified coordinates (latitude/longitude) will be ignored and a bounding box for an sf or SpatRaster object will be used instead.

#### Usage

rs\_build\_task(df, roi, format = "geotiff")

# Arguments

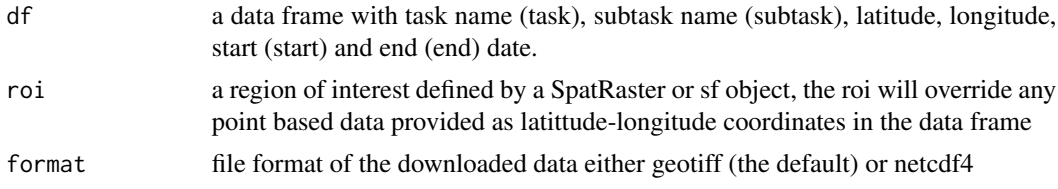

#### Value

a valid AppEEARS JSON formatted task

```
# define a task as a tidy data frame
# multiple subtasks can be provided
df <- data.frame(
task = "task_name",
subtask = c("sub\_task"),lattice = c(36.206228),
longitude = c(-112.127134),start = c("2018-01-01"),
end = c("2018-01-15"),
product = c("MCD12Q2.006"),
```
#### <span id="page-2-0"></span>rs\_bundle 3

```
layer = c("Greenup")
\mathcal{L}# build a task
rs_build_task(df)
```
rs\_bundle *AppEEARS list of bundled files to download*

# Description

Returns a data frame of all data ready for download as one bundle

#### Usage

rs\_bundle(task\_id, user)

# Arguments

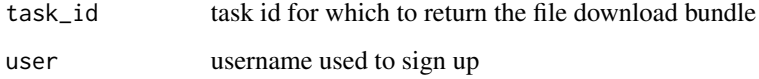

#### Value

returns a nested list of files to download

#### Author(s)

Koen Hufkens

```
## Not run:
# get a list of datasets
rs_bundle(
user = "your_user_name",
task_id = "a_task_id"
\mathcal{L}## End(Not run)
```
<span id="page-3-0"></span>

Removes a task from the queue and or buffer

#### Usage

```
rs_delete(task_id, user, purge = FALSE)
```
# Arguments

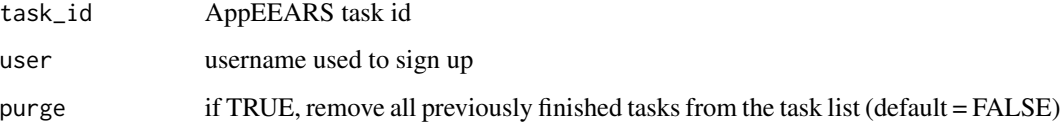

# Value

returns the content of the API call

# Author(s)

Koen Hufkens

```
## Not run:
# delete a single task
rs_delete(
 user = "your_user_name",
  task_id = "a\_task_id"\lambda# delete all finished or crashed
# jobs (if not deleted previously)
rs_delete(
  user = "your_user_name",
  pure = TRUE\mathcal{L}## End(Not run)
```
<span id="page-4-1"></span><span id="page-4-0"></span>

Returns you token set by [rs\\_set\\_key](#page-11-1)

#### Usage

rs\_get\_key(user)

# Arguments

user username used to sign up

# Value

the password set using [rs\\_set\\_key](#page-11-1) saved in the keychain

# Author(s)

Koen Hufkens

# See Also

[rs\\_set\\_key](#page-11-1)

```
## Not run:
# set key
rs_set_key(user = "test@mail.com", password = "123")
# get key
rs_get_key(user = "test@mail.com")
## End(Not run)
```
<span id="page-5-0"></span>

Returns a data frame of available layers for an AppEEARS product

### Usage

rs\_layers(product)

#### Arguments

product product for which to list the layers

#### Value

returns a data frame with the AppEEARS datasets

#### Author(s)

Koen Hufkens

#### See Also

[rs\\_products](#page-7-1)

```
# is the server reachable
server_check <- appeears:::rs_running(
file.path(appeears:::rs_server(),"product")
)
# get a list of datasets
if(server_check){
layers <- rs_layers("MCD43A4.006")
print(layers$Layer)
}
```
<span id="page-6-0"></span>

Returns a data frame of all submitted tasks either in full of when providing the di

# Usage

```
rs_list_task(task_id, user)
```
# Arguments

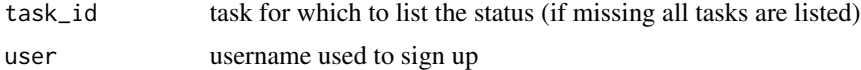

# Value

returns a data frame with the AppEEARS tasks

#### Author(s)

Koen Hufkens

# Examples

```
## Not run:
# get a list of datasets
rs_list_task()
```
## End(Not run)

rs\_login *Checks AppEEARS login*

### Description

Returns a valid token for a session if successful otherwise fails with an error (stop())

#### Usage

rs\_login(user)

# Arguments

user AppEEARS username

<span id="page-7-0"></span>returns an AppEEARS session (bearer) token

#### rs\_logout *Invalidates an AppEEARS bearer token*

# Description

Given a token it will log out / delete this token, invalidating it.

#### Usage

rs\_logout(token)

# Arguments

token a Bearer token as returned by rs\_login()

# Value

returns if the session has closed TRUE/FALSE

<span id="page-7-1"></span>rs\_products *AppEEARS dataset list*

# Description

Returns a data frame of available data products

### Usage

rs\_products()

#### Value

returns a data frame with the AppEEARS datasets

# Author(s)

Koen Hufkens

# See Also

[rs\\_set\\_key](#page-11-1) [rs\\_transfer](#page-12-1) [rs\\_request](#page-9-1)

#### <span id="page-8-0"></span>rs\_quality 9

# Examples

```
# is the server reachable
server_check <- appeears:::rs_running(
file.path(appeears:::rs_server(),"product")
\lambda# get a list of datasets
if(server_check){
products <- rs_products()
}
```
rs\_quality *List or translate AppEEARS quality metrics*

# Description

Returns a data frame of all quality layers, or the translation of a quality layer value into plain language.

#### Usage

rs\_quality(product, layer, value)

#### Arguments

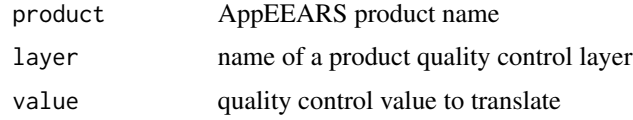

# Value

returns a data frame of all AppEEARS quality layers, or those associated with a product. When a value is provided this quality flag will be translated from bitwise representation to plain language.

# Author(s)

Koen Hufkens

```
## Not run:
# get a list of quality layers for all data products
rs_quality()
## End(Not run)
```
<span id="page-9-1"></span><span id="page-9-0"></span>

Stage a data request, and optionally download the data to disk. Alternatively you can only stage requests, logging the request URLs to submit download queries later on using [rs\\_transfer](#page-12-1).

#### Usage

```
rs_request(
  request,
 user,
  transfer = TRUE,
 path = tempdir(),
  time\_out = 3600,job_name,
  verbose = TRUE
)
rs_request_batch(
  request_list,
 workers = 2,
 user,
 path = tempdir(),time\_out = 7200,total_timeout = length(request_list) * time_out/workers,
  verbose = TRUE
)
```
# Arguments

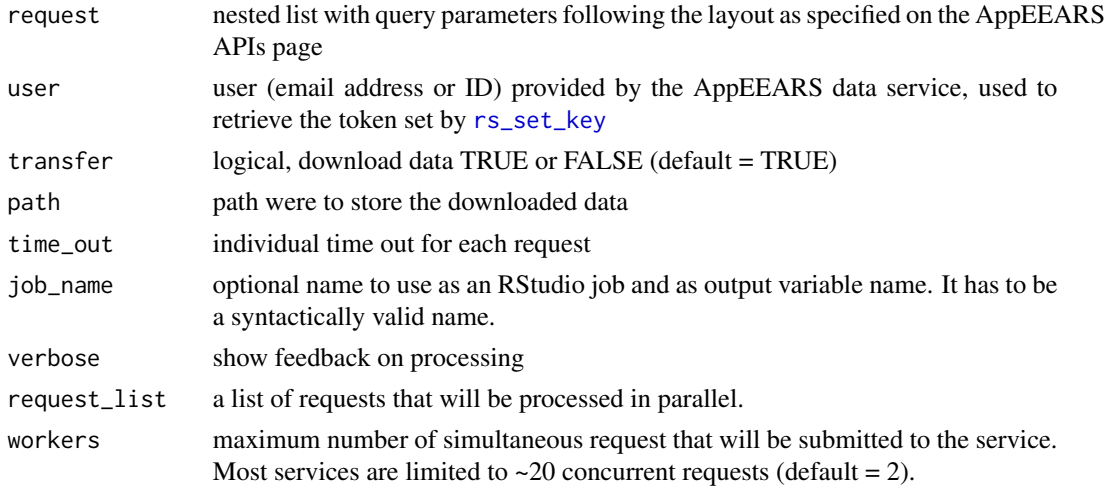

# <span id="page-10-0"></span>rs\_request 11

total\_timeout overall timeout limit for all the requests in seconds. (note that the overall timeout on a session is 48h)

#### Value

the path of the downloaded (requested file) or the an R6 object with download/transfer information

#### Author(s)

Koen Hufkens

#### See Also

[rs\\_set\\_key](#page-11-1) [rs\\_transfer](#page-12-1)

```
## Not run:
# specifiy a task/request as a
# data frame
df <- data.frame(
task = "grand canyon",
 subtask = c("test1", "test2"),
 latitude = c(36.206228, 36.206228),
 longitude = c(-112.127134, -112.127134),
 start = c("2018-01-01","2018-01-01"),
 end = c("2018-01-15","2018-01-15"),
 product = c("MOD11A2.061","MCD12Q2.006"),
layer = c("LST_Day_1km","Dormancy")
\mathcal{L}# build a proper JSON query
task <- rs_build_task(df = df)
# request the task to be executed
rs_request(
request = task,
user = "earth_data_user",
 transfer = TRUE,
path = "~/some_path",
 verbose = TRUE
\lambda## End(Not run)
```
<span id="page-11-1"></span><span id="page-11-0"></span>

Saves the token to your local keychain under a service called "appeears".

#### Usage

```
rs_set_key(user, password)
```
#### Arguments

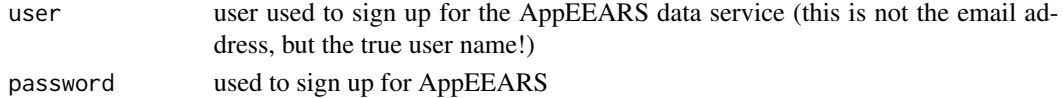

# Details

In systems without keychain management set the option keyring\_backend to 'file' (i.e. options(keyring\_backend = "file")) in order to write the keychain entry to an encrypted file. This mostly pertains to headless Linux systems. The keychain files can be found in ~/.config/r-keyring.

### Value

It invisibly returns the user.

#### Author(s)

Koen Hufkens

#### See Also

[rs\\_get\\_key](#page-4-1)

# Examples

```
## Not run:
# set key
rs_set_key(user = "test", password = "123")
```

```
# get key
rs_get_key(user = "test")
```

```
# leave user and key empty to open a browser window to the service's website
# and type the key interactively
rs_get_key()
```
## End(Not run)

<span id="page-12-1"></span><span id="page-12-0"></span>

Returns the contents of the requested url as a NetCDF file downloaded to disk or the current status of the requested transfer.

#### Usage

rs\_transfer(task\_id, user, path = tempdir(), verbose = TRUE)

# Arguments

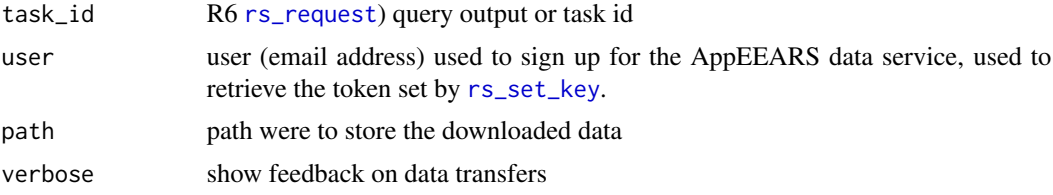

# Value

data on disk as specified by a [rs\\_request](#page-9-1)

# Author(s)

Koen Hufkens

# See Also

[rs\\_set\\_key](#page-11-1) [rs\\_request](#page-9-1)

# Examples

```
## Not run:
# set key
rs_set_key(user = "test", password = "123")
# request data and grab url and try a transfer
```

```
r <- rs_request(request, "test", transfer = FALSE)
```

```
# check transfer, will download if available
rs_transfer(r$get_task_id(), user = "test")
```
## End(Not run)

# <span id="page-13-0"></span>Index

rs\_build\_task, [2](#page-1-0) rs\_bundle, [3](#page-2-0) rs\_delete, [4](#page-3-0) rs\_get\_key, [5,](#page-4-0) *[12](#page-11-0)* rs\_layers, [6](#page-5-0) rs\_list\_task, [7](#page-6-0) rs\_login, [7](#page-6-0) rs\_logout, [8](#page-7-0) rs\_products, *[6](#page-5-0)*, [8](#page-7-0) rs\_quality, [9](#page-8-0) rs\_request, *[8](#page-7-0)*, [10,](#page-9-0) *[13](#page-12-0)* rs\_request\_batch *(*rs\_request*)*, [10](#page-9-0) rs\_set\_key, *[5](#page-4-0)*, *[8](#page-7-0)*, *[10,](#page-9-0) [11](#page-10-0)*, [12,](#page-11-0) *[13](#page-12-0)* rs\_transfer, *[8](#page-7-0)*, *[10,](#page-9-0) [11](#page-10-0)*, [13](#page-12-0)